股票代码: 002449 股票简称: 国星光电 公告编号: 2019-008

# 佛山市国星光电股份有限公司

# 关于召开 2019 年第一次临时股东大会的通知

 本公司及董事会全体成员保证公告内容真实、准确、完整,并对公告中的虚 假记载、误导性陈述或者重大遗漏承担责任。

# 特别提示:公司 2019 年第一次临时股东大会的股权登记日为 2019 年 1 月 18 日。

佛山市国星光电股份有限公司(以下简称"公司")第四届董事会第二十一 次会议审议通过了《关于提请召开 2019 年第一次临时股东大会的议案》,决定于 2019 年 1 月 25 日召开公司 2019 年第一次临时股东大会。现将本次会议的有关 事项通知如下:

### 一、召开会议的基本情况

1、股东大会届次:佛山市国星光电股份有限公司 2019 年第一次临时股东大 会

2、会议召集人:公司董事会

3、会议召开的合法、合规性:本次股东大会会议的召集、召开及审议事项 符合我国相关法律、行政法规、部门规章、规范性文件和本公司《公司章程》的 规定,提案内容明确并在法定期限内公告。

4、会议召开时间

(1)现场召开时间:2019 年 1 月 25 日(星期五)下午 14:30

(2)网络投票时间:2019 年 1 月 24 日至 1 月 25 日

其中:通过深圳证券交易所交易系统进行网络投票的时间为 2019 年 1 月 25 日交易日上午 9:30—11:30,下午 13:00—15:00;通过深圳证券交易所互联网 投票系统投票的时间为 2019 年 1 月 24 日下午 15:00 至 2019 年 1 月 25 日下午 15:00 期间的任意时间。

5、现场会议地点:佛山市禅城区华宝南路 18 号佛山市国星光电股份有限公

司南区中栋一楼大会议室。

6、会议召开方式

(1)现场投票:股东本人出席现场会议或者通过授权委托他人出席现场会 议。

(2)网络投票:本次临时股东大会将通过深圳证券交易所交易系统和互联 网投票系统向全体股东提供网络形式的投票平台,股东可以在上述网络投票时间 内通过上述系统行使表决权。

公司股东应选择现场投票、网络投票中的一种方式,如果同一表决权出现重 复投票表决的,以第一次投票表决结果为准。网络投票包含证券交易系统和互联 网系统两种投票方式,同一表决权只能选择其中一种方式。

7、出席对象

(1)截止本次股东大会股权登记日即 2019 年 1 月 18 日(星期五)下午收 市时在中国证券登记结算有限公司深圳分公司登记在册的公司全体股东均有权 出席股东大会,并可以以书面形式委托代理人出席会议和参加表决,该股东代理 人不必是本公司股东。

(2)公司董事、监事和高级管理人员。

(3)公司聘请的律师。

### 二、会议审议事项

1、《关于投资新一代 LED 封装器件及芯片扩产项目的议案》

上述议案已经公司第四届董事会第二十一次会议审议通过,具体内容详见公 司第四届董事会第二十一次会议决议公告及同日登载于巨潮资讯网 (www.cninfo.com.cn)的相关公告。

审议上述议案时将对中小投资者的表决进行单独计票并及时公开披露(中小 投资者是指除以下股东以外的其他股东:①上市公司的董事、监事、高级管理人 员;②单独或者合计持有上市公司 5%以上股份的股东)。

### 三、提案编码

本次股东大会提案编码示例表如下:

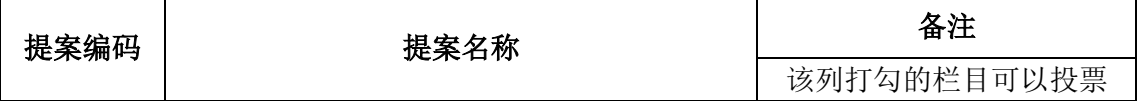

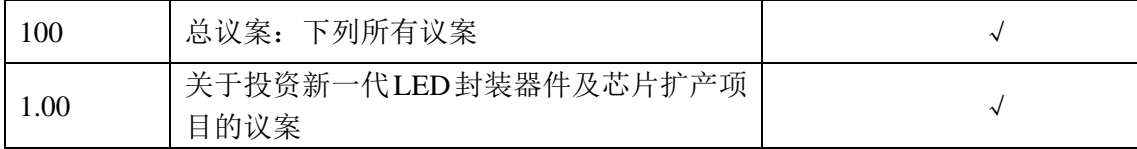

#### 四、现场会议登记方法

1、登记时间:2019 年 1 月 21 日(星期一上午 9:00—11:30,下午 14:  $00-17:00$ 

2、登记地点:广东省佛山市禅城区华宝南路 18 号佛山市国星光电股份有限 公司董事会办公室

3、登记方式:

(1)法人股东的法定代表人出席的,持法人单位营业执照复印件(加盖公 章)、本人身份证、法定代表人证明书或授权委托书、证券账户卡讲行登记; 法 人股东委托代理人出席的,持营业执照复印件(加盖公章)、法定代表人身份证 复印件、代理人身份证、法人授权委托书、证券账户卡进行登记。

(2)自然人股东亲自出席的,持本人身份证、证券账户卡、持股凭证等进 行登记;委托代理人出席的,持委托人身份证复印件、代理人身份证及复印件、 授权委托书、证券账户卡、持股凭证等进行登记。

(3)异地股东可凭以上有关证件及《股东参会登记表》(附件一)采取书面 信函或传真方式登记(须提供有关证件复印件),公司不接受电话登记,采用信 函或传真形式登记的,请进行电话确认。以上资料须在 2019 年 1 月 21 日下午 17:00 前送达或传真至公司,信函以收到邮戳为准。

(4)上述材料除注明复印件外均要求为原件,对不符合要求的材料须于表 决前补充完整。

### 五、参加网络投票的具体操作流程

本次股东大会上股东可以通过深圳证券交易所交易系统和互联网投票系统 (http://wltp.cninfo.com.cn)参加投票,网络投票的具体操作流程详见附件 二。

### 六、其他事项

1、会议联系方式: 联系人: 刘艾璨子 电话:0757-82100271

传真: 0757-82100268 (传真函上请著名"股东大会"字样)

地址:广东省佛山市禅城区华宝南路 18 号董事会办公室

邮编:528000

2、会期半天,与会人员食宿与交通费自理。

# 七、备查文件

1、《公司第四届董事会第二十一次会议决议》。

特此公告。

佛山市国星光电股份有限公司

## 董事会

2019 年 1 月 22 日

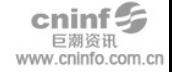

{\n
$$
\mathbb{H}^{\text{+}}
$$

# 股东参会登记表

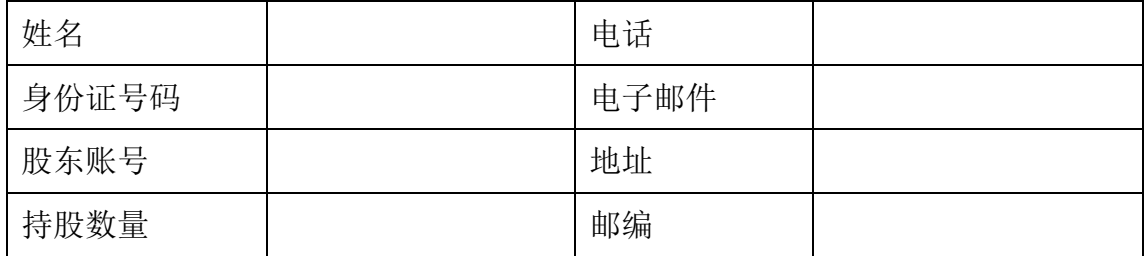

附件二:

#### 参加网络投票的具体操作流程

#### 一、网络投票的程序

1、投票代码:362449

2、投票简称:国星投票

3、填报表决意见或选举票数

本次股东大会议案为非累积投票议案,填报表决意见:同意、反对、弃权。 4、股东对总议案进行投票,视为对所有议案表达相同意见。在股东对同一 议案出现总议案与分议案重复投票时,以第一次有效投票为准。如股东先对分议 案投票表决,再对总议案投票表决,则以已投票表决的分议案的表决意见为准, 其他未表决的议案以总议案的表决意见为准;如先对总议案投票表决,再对分议 案投票表决,则以总议案的表决意见为准。

### 二、通过深交所交易系统投票的程序

1、投票时间:2019 年 1 月 25 日的交易时间,即上午 9:30—11:30 和下午  $13:00-15:00$ 

2、股东可以登录证券公司交易客户端通过交易系统投票。

#### 三、通过互联网投票系统的投票程序

1、投资者通过深圳证券交易所互联网投票系统进行网络投票的起止时间为 2019 年 1 月 24 日 15:00 至 2019 年 1 月 25 日 15:00 期间的任意时间。

2、股东通过互联网投票系统进行网络投票,应当按照《深圳证券交易所投 资者网络服务身份认证业务指引》的规定办理身份认证, 取得"深圳证券交易所 投资者服务密码"(以下简称"服务密码")或者"深圳证券交易所数字证书"(以 下 简 称 " 数 字 证 书 ")。 具 体 的 身 份 认 证 流 程 可 登 录 互 联 网 投 票 系 统 [http://wltp.cninfo.com.cn](http://wltp.cninfo.com.cn/) 规则指引栏目查阅。

3 、 股 东 根 据 获 取 的 服 务 密 码 或 数 字 证 书 , 可 登 陆 http://wltp.cninfo.com.cn 进行互联网投票系统投票。

#### 四、网络投票其他注意事项

(1)股东通过网络投票系统投票后,不能通过网络投票系统更改投票结果。

(2)网络投票系统按股东账户统计投票结果,如同一股东账户通过深交所 交易系统和互联网投票系统两种方式重复投票,股东大会表决结果以第一次有效 投票结果为准。

(3)股东大会有多项议案,某一股东仅对其中一项或者几项议案进行投票 的,在计票时,视为该股东出席股东大会,纳入出席股东大会股东的总数的计算; 对于该股东未发表意见的其他议案,视为弃权。对不符合上述要求的申报将作为 无效申报,不纳入表决统计。

(4)如需查询投票结果,请于投票当日下午 18:00 后登陆深圳证券交易所 互联网投票系统(http://wltp.cninfo.com.cn),点击"投票查询"功能,可以 查看个人网络投票结果。

## 佛山市国星光电股份有限公司

## 2019 年第一次临时股东大会授权委托书

兹全权委托 先生/女士代表我单位(个人),出席佛山市国星光 电股份有限公司 2019 年第一次临时股东大会并代表本人依照以下指示对下列议 案投票。若委托人没有对表决权的行使方式做出具体指示,受托人可行使酌情裁 量权,以其认为适当的方式投票同意或反对某议案或弃权。

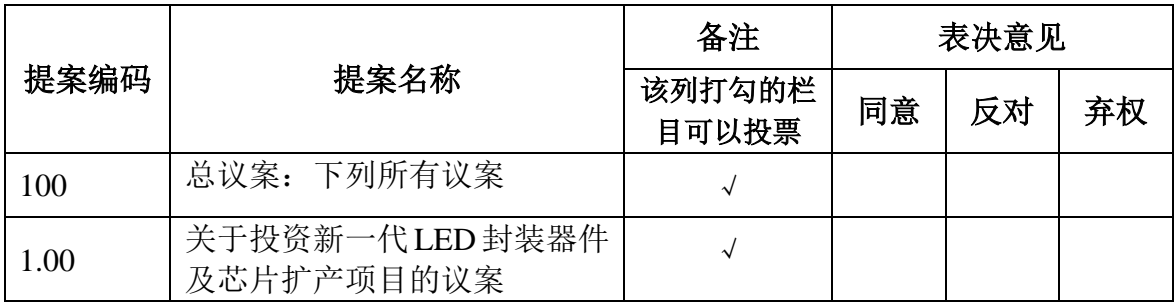

注: 1、如欲投同意票, 请在"同意"栏内相应地方填上"√"; 如欲对议案 投反对票,请在"反对"栏内相应地方填上"√";如欲对议案投弃权票,请在 "弃权"栏内相应地方填上"√"。

2、单位委托须加盖单位公章。

3、授权委托书剪报、复印或按以上格式自制均有效。

委托人签名: 委托人身份证号码:

委托人股东账户: 委托人持股数量:

受托人签名: 受托人身份证号码:

委托期限: 委托日期: